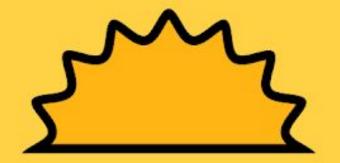

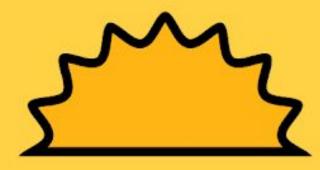

## TALAALKA WAA

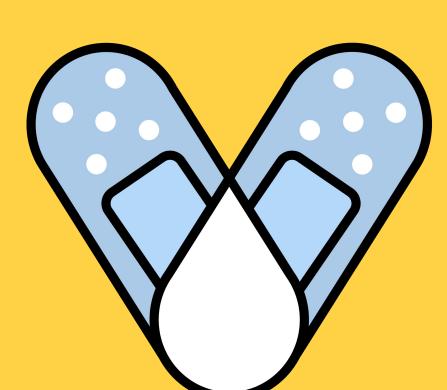

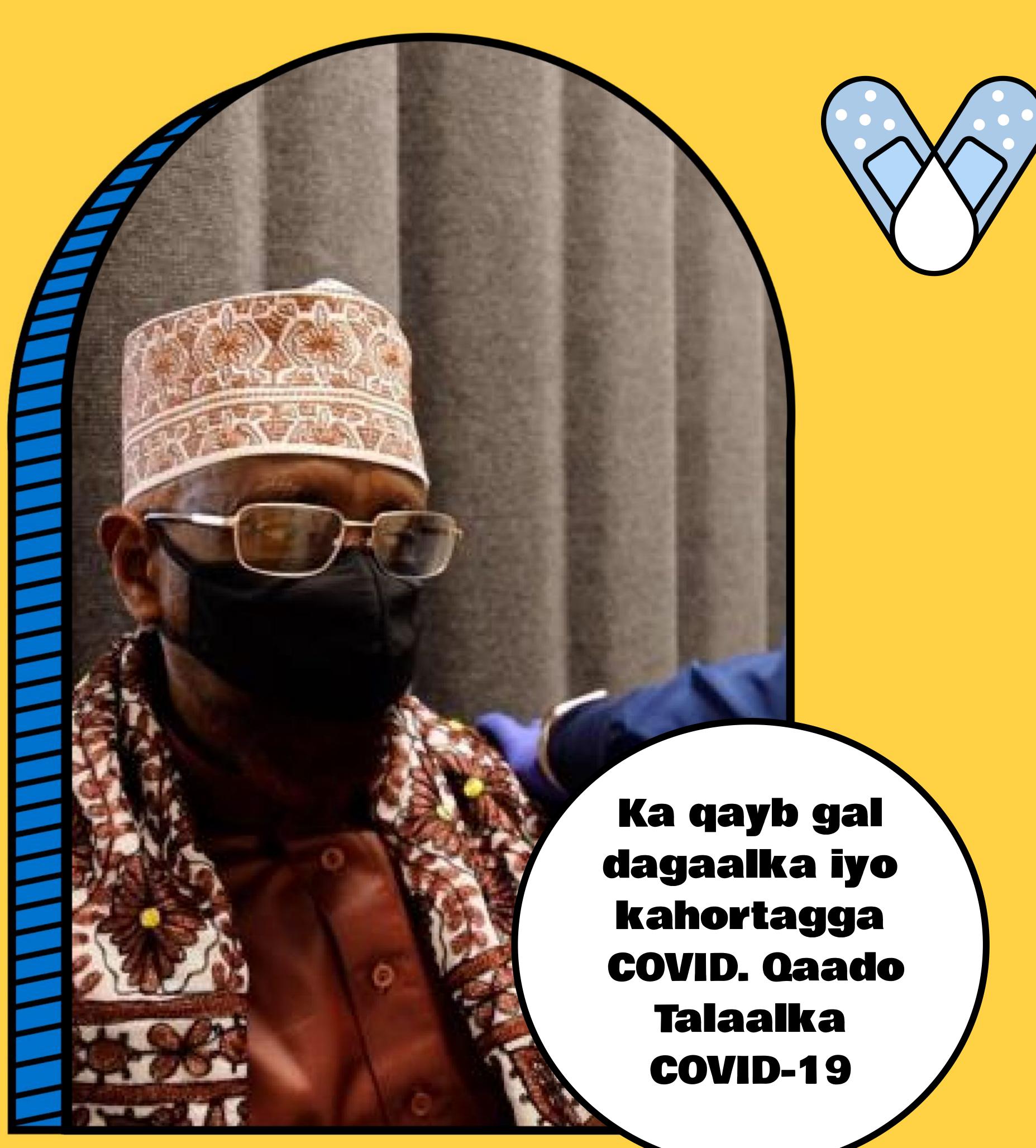

## BADBAADO

Halkan Naga Soo Wac 1 (833) 567 - 6662

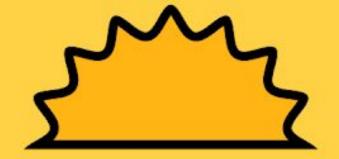

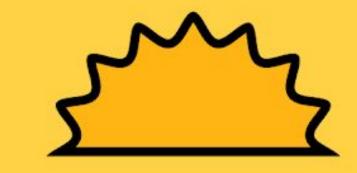